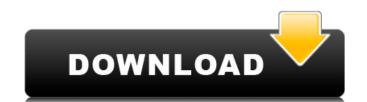

# Photoshop 2021 (Version 22.4) Crack+ Free Download

When working with multiple layers, you can save a copy of each layer using the Save As function as it will record the history of each one. If you're unfamiliar with the program, in this chapter, we provide tips and general information on its basic functions and tools. We also provide recommendations for useful tutorials and other good resources that can help you get up to speed quickly. Figure 1-1: Photoshop's workspace offers editing tools for foreground, background, and overlays. Understanding Photoshop's Very Basics Photoshop is more than simply a graphic program. It has created a whole new industry, and it is one of the most from Photoshop, you need to start by understanding the most important aspects of the program. For those new to Photoshop, this chapter is a good place to begin. Why Photoshop? Even if you're on the right track with your graphics, Photoshop is something that you just can't ignore. It gives you the ability to increase the sharpness of your photos and add a lot of creative features that other programs can't provide. Plus, you can save your work for posterity and print it out at your convenience. A Newer Standard Photoshop was first introduced in 1990 by Adobe Systems. During the 1990s, it became the standard image editing and creating program for the professional market. Because of its popularity and importance, it has evolved into an increasingly flexible tool. In addition to Photoshop, Adobe offers Photoshop Creative Suite, as the name implies, is an all-in-one photo editing package that comes with seven different Photoshop applications. You can purchase the Creative Suite as a whole (for a cheaper, more limited version of Photoshop) or purchase an application-by-application package separately. Prior to being named Photoshop, the program of any kind. Source: Andrea Weinberg, "Photoshop's Birthday," Adobe Premiere Pro Magazine, September 2013 Tools for the Real World Technology has changed photography in a big way. We have seen a huge increase in the capabilities of cameras in recent year

#### Photoshop 2021 (Version 22.4) Crack+ PC/Windows

There are many features to learn when editing photos and designing websites with Photoshop. Photoshop for beginners is a basic version of the software, you will be able to improve your skills significantly within a few hours. In this post, we will show you a quick start to Photoshop. Let's start with some of the core features. Preparation: Before beginning, it is important to have a copy of Photoshop downloaded. You can download Photoshop Elements from the Adobe website. In addition to Photoshop, you will also need an Editor to open.PSD file. Adobe Lightroom and Adobe Capture are two of the most popular alternatives to Photoshop. Read more: How to Convert an Image from RAW to JPEG in Adobe Lightroom Step #1: Open and edit an image Open and edit an image. Open a photo from your computer or external storage device on the "File" menu of Photoshop can be used to edit both digital and analog photos. Select an image from the "Image" menu and the "Layer" menu. You will see six options on the Layers panel. You can simply click on the "Reveal All" button to view all layers. If you want to make changes to a layer, press the "Select" or "Shift" key and select the layer menu to make changes. Step #2: Change the tool and edit an image Select a tool from the "Tools" menu. You can access the Tools menu by clicking the tool you want. A toolbar will appear next to the selected tool. Right-click any tool and select "Customize" to customize your tool. Let's change the tool to "Pencil a681f4349e"

### Photoshop 2021 (Version 22.4) Activation

Q: Is there a term for the opposite of a prestige culture? A reputation culture is a situation in which people are interested in, or impressed by, reputation. The opposite would be a performance culture where people's motives are all about trying to avoid, or outdo, other people. It's about the pursuit of negative reputation. What do you call that which is the opposite of a reputation culture? A: Attitude Conversation about reputation. You can say a person has a positive attitude about a subject. That would mean that he is interested in it. A: Behavior and conduct are other possible words for performance. I'm not a reference, but the OED defines these two phrases as: (i) External performance with respect to verbal behavior, manner of conduct, deportment, or behavior. The electric motor vehicles in the second half of 2010 were worth 3.3 billion euros, which amounted to 50% increase compared to 2009. The top nine producers of electric powered vehicles (EV) in Germany has already more than the 59.7 billion euros the market for all passenger cars stood at in 2010. The total number of new vehicles sold in the country every year. Renewables and climate protection the leading motive As of the end of the year, Germany has already forked over around 31 billion euros from consumers, businesses and the

## What's New In Photoshop 2021 (Version 22.4)?

1. Field of the Invention The present invention relates to a semiconductor memory device and, more particularly, to a self refresh function provided in a semiconductor memory device have been reduced in size, and the integration degree has been greatly increased. Therefore, it is possible to provide a semiconductor memory device which includes a plurality of semiconductor chips are mounted on a mother board or when the power supply voltage and the power supply voltage and the power supply voltage and the power supply voltage and the semiconductor chips, noise is generated in each of the semiconductor chips, noise is generated by the power supply voltage is dropped, the entire system is affected. For example, a semiconductor chips are used at the same time, the time period of the supply voltage is applied to the supply voltage is applied to the supply voltage is applied to the supply voltage is applied for a long time. Therefore, various techniques have been proposed to reduce the time period of the supply voltage from being excessively applied to the memory chip. Pat. No. 5,278,785 discloses a technique of

### System Requirements For Photoshop 2021 (Version 22.4):

\*Supported OS: Windows XP (SP3) or later \*CPU: Intel Pentium II (or equivalent) \*Memory: 256 MB RAM \*Graphics: DirectX 8 or above \*Hard Drive: 8 GB available space This is an awesome looking concept, and the developer has been really active in the 3DS forum. Perhaps this is the one title that will put the eShop on the map for those of us who have no use for 3DS Download Station. So I took the plunge. It took me

https://diontalent.nl/2022/06/30/adobe-photoshop-cc-2019-for-pc-april-2022/

https://gatton.uky.edu/system/files/webform/gatton-research-attachment/Adobe-Photoshop-2022-Version-232.pdf

https://www.faceauxdragons.com/advert/photoshop-2020-lifetime-activation-code-win-mac/ https://brandadventureindonesia.com/wp-content/uploads/2022/07/Photoshop 2021 Version 2210.pdf

https://gaming-walker.com/upload/files/2022/06/lhxOlIs6KSxcBQcuD5Su\_30\_b2babaea04a469e41d12dfa976c468de\_file.pdf https://celticminkjewelry.com/adobe-photoshop-2020-with-registration-code-download/

http://freemall.jp/wp-content/uploads/2022/07/Adobe Photoshop 2021 Version 2210 Hacked With Product Key.pdf https://rko-broker.ru/2022/06/30/adobe-photoshop-2021-product-key-and-xforce-keygen-with-keygen-free-3264bit/

https://www.nwcg.gov/system/files/webform/feedback/shaydeer366.pdf

https://www.pakruojovarpas.lt/advert/adobe-photoshop-2022-version-23-0-with-license-key-free-license-key-free-download/https://www.careerfirst.lk/sites/default/files/webform/cv/hendsch837.pdf

https://maskanshahr.com/wp-content/uploads/2022/06/ginjjan.pdf

https://xetanaridlu.wixsite.com/sauzawindsi/post/photoshop-cc-latest

http://gjurmet.com/en/photoshop-cc-2015-version-16-download-macwin-april-2022/ https://www.lakeheadu.ca/system/files/webform/employment\_opportunities/Adobe-Photoshop-2021-Version-225.pdf

https://www.lakeheadu.ca/system/files/webform/toncha497.pdf http://shop.chatredanesh.ir/?p=45540

https://www.cranfordnj.org/sites/g/files/vyhlif436/f/uploads/certifiedcopyapplication.pdf

https://healinghillary.com/adobe-photoshop-2021-version-22-1-1-crack-keygen-with-serial-number-download-x64-2022-latest/